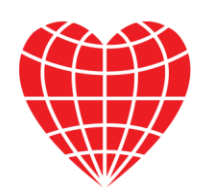

## INTERNATIONAL ACADEMY OF CARDIOLOGY **18th WORLD CONGRESS ON HEART DISEASE** ANNUAL SCIENTIFIC SESSIONS 2013 VANCOUVER, BC, CANADA, JULY 26-29, 2013

## **Data presentation:**

If using a PowerPoint (or any other computer) presentation, please note you need to bring it on a CD, a DVD or on a Memory/USB stick (using the USB port in the computer) and load it on one of the conference' computers in the Speakers' Ready Room, at least 1 hour before the start of the session. Please note that the conference computers in the session halls are supplied with Office 2007 (at least ).

If combining video films with PowerPoint, please make sure to check your presentation in the session hall where your lecture will take place during a coffee or lunch break prior to your session, at least 30 minutes before the start of the session - **even after checking it in the Speakers' Ready Room.**

Alternatively you may supply your own laptop computer. Please confirm that it has a VGA socket for external signal and check it first in the Speakers' Ready Room as soon as you arrive and later on in the session hall where your lecture will take place, during the coffee or lunch break prior to your session, at least 30 minutes before the start of the session.

## **Important note for Macintosh users**

In order to use MAC presentations on a PC compatible computer please note that you need to prepare it according to the instructions below, before bringing it to the Speakers' Ready Room:

1. Use a common font, such as Arial, Times New Roman, Verdana etc. (special fonts might be changed to a default font on a PowerPoint based PC).

2. Insert pictures as JPG files (and not TIF, PNG or PICT - these images will not be visible on a PowerPoint based PC ).

3. Use a common movie format, such as AVI and WMV (MOV files from QuickTime will not be visible on a PowerPoint based PC).

Alternatively you may use your own Macintosh laptop computer. Please confirm you provide it with **a VGA adaptor** for external signal and check it first in the Speakers' Ready Room as soon as you arrive and later on in the session hall where your lecture will take place, during the coffee or lunch break prior to your session, at least 30 minutes before the start of the session.

**Please note that VHS Video projection, 35 mm' slide projection and Overhead projection (projection of transparencies) will not be available.**